**Controleer steeds onze website tot 19u voor aanvang van de clubavond voor eventuele wijzingen op het programma!!!**

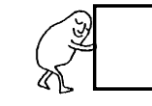

## **Club AGENDA 2024**

**OPGELET!!!! De lessen gaan door 20u tot 22u**

E в

**7/12/2023** Laatste wijzigingen zie op onze site www.ovcc.be

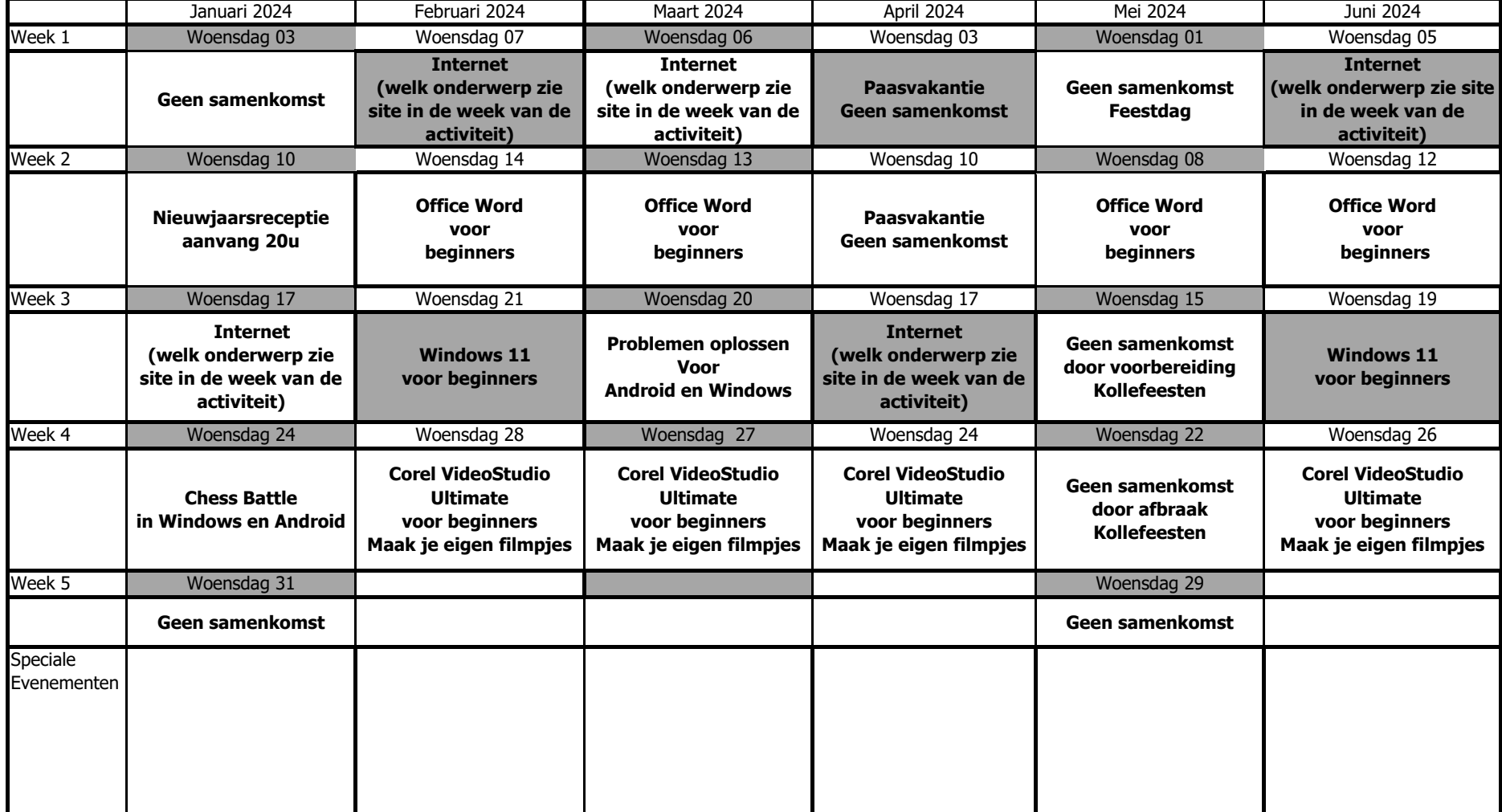

Iedere woensdag zijn er samenkomsten van de volgende werkgroepen: Nieuwe leden steeds welkom Flight Simulator, Foto– en videobewerking

Tenzij er les wordt over gegeven in de grote zaal.